#### МИНИСТЕРСТВО НАУКИ И ВЫСШЕГО ОБРАЗОВАНИЯ РОССИЙСКОЙ ФЕДЕРАЦИИ ФЕДЕРАЛЬНОЕ ГОСУДАРСТВЕННОЕ БЮДЖЕТНОЕ ОБРАЗОВАТЕЛЬНОЕ УЧРЕЖДЕНИЕ ВЫСШЕГО ОБРАЗОВАНИЯ «РЯЗАНСКИЙ ГОСУДАРСТВЕННЫЙ УНИВЕРСИТЕТ ИМЕНИ С.А. ЕСЕНИНА»

Утверждаю: Декан факультета экономики

B.C. OTTO

«30» августа 2019 г.

# РАБОЧАЯ ПРОГРАММА УЧЕБНОЙ ДИСЦИПЛИНЫ

### **Лабораторный практикум по бухгалтерскому учету**

Уровень основной образовательной программы: *бакалавриат*

Направление подготовки: 38.03.01 *Экономика*

Направленность (профиль) подготовки: *Бухгалтерский учет, анализ и аудит*

Форма обучения: *очная*

Сроки освоения ОПОП: *нормативный, 4 года*

Факультет: *экономики*

Рязань, 2019

Кафедра: *учета и аудита*

#### **ВВОДНАЯ ЧАСТЬ**

#### 1. ЦЕЛИ ОСВОЕНИЯ УЧЕБНОЙ ДИСЦИПЛИНЫ

*Целью изучения дисциплины* является формирование у обучающихся компетенций в процессе закрепления полученных по специальным учетным дисциплинам знаний и развитие практических умений и навыков в области организации и ведения бухгалтерского учета при помощи современных информационных технологий.

#### 2. МЕСТО ДИСЦИПЛИНЫ В СТРУКТУРЕ ОПОП ВУЗА

2.1. Учебная дисциплина «Лабораторный практикум по бухгалтерскому учету» относится к обязательным дисциплинам вариативной части Блока 1.

2.2. Для изучения данной учебной дисциплины необходимы следующие знания, умения и навыки, формируемые предшествующимидисциплинами:

- Бухгалтерский финансовый учет

2.3. Формируемые данной учебной дисциплиной компетенции необходимы в дальнейшем для прохождения:

- Практики по получению профессиональных умений и опыта профессиональной деятельности.

- Итоговой государственной аттестации;

2.4. Изучение данной учебной дисциплины направлено на формирование у обучающихся следующих профессиональных компетенций (ПК):

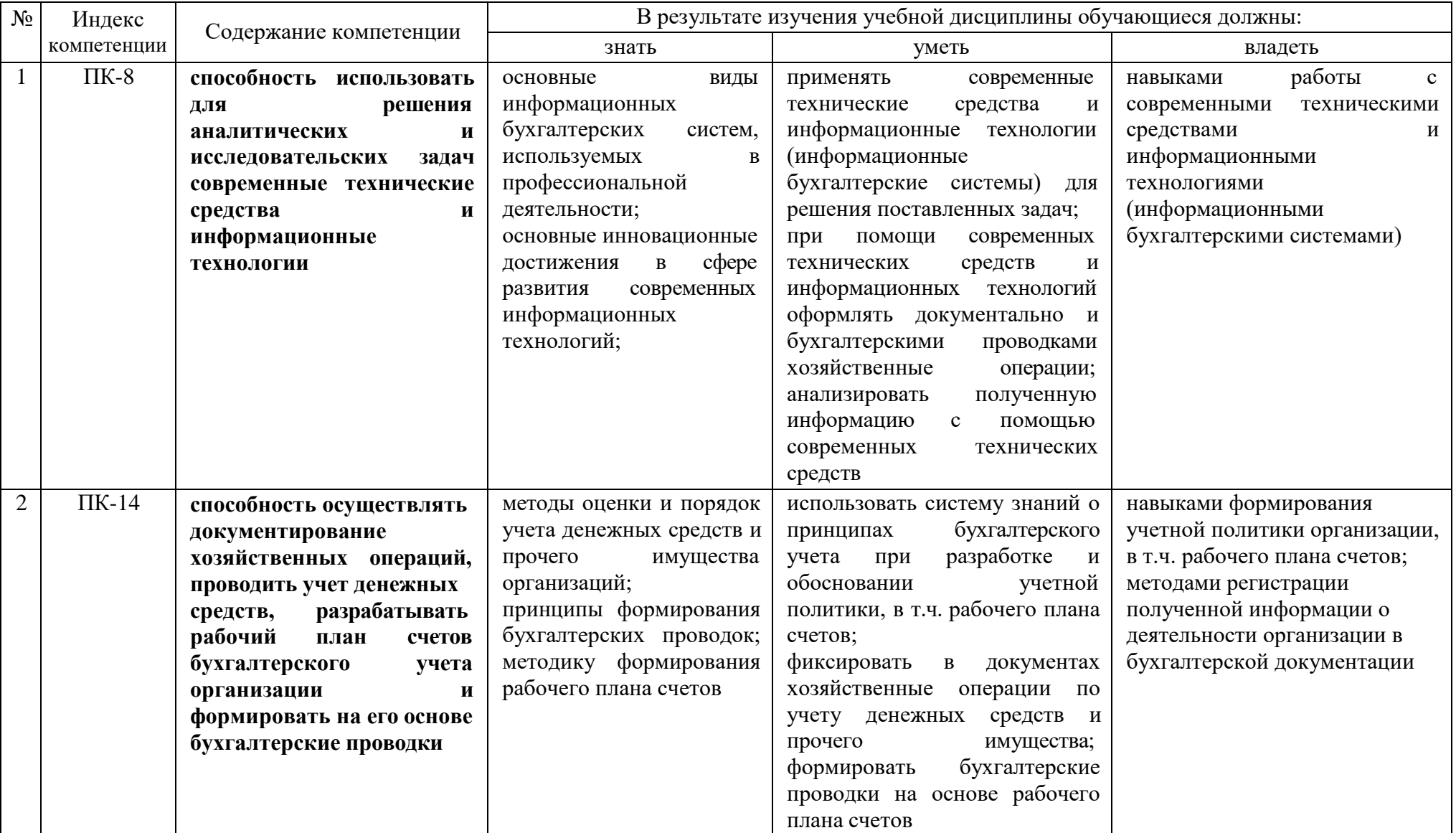

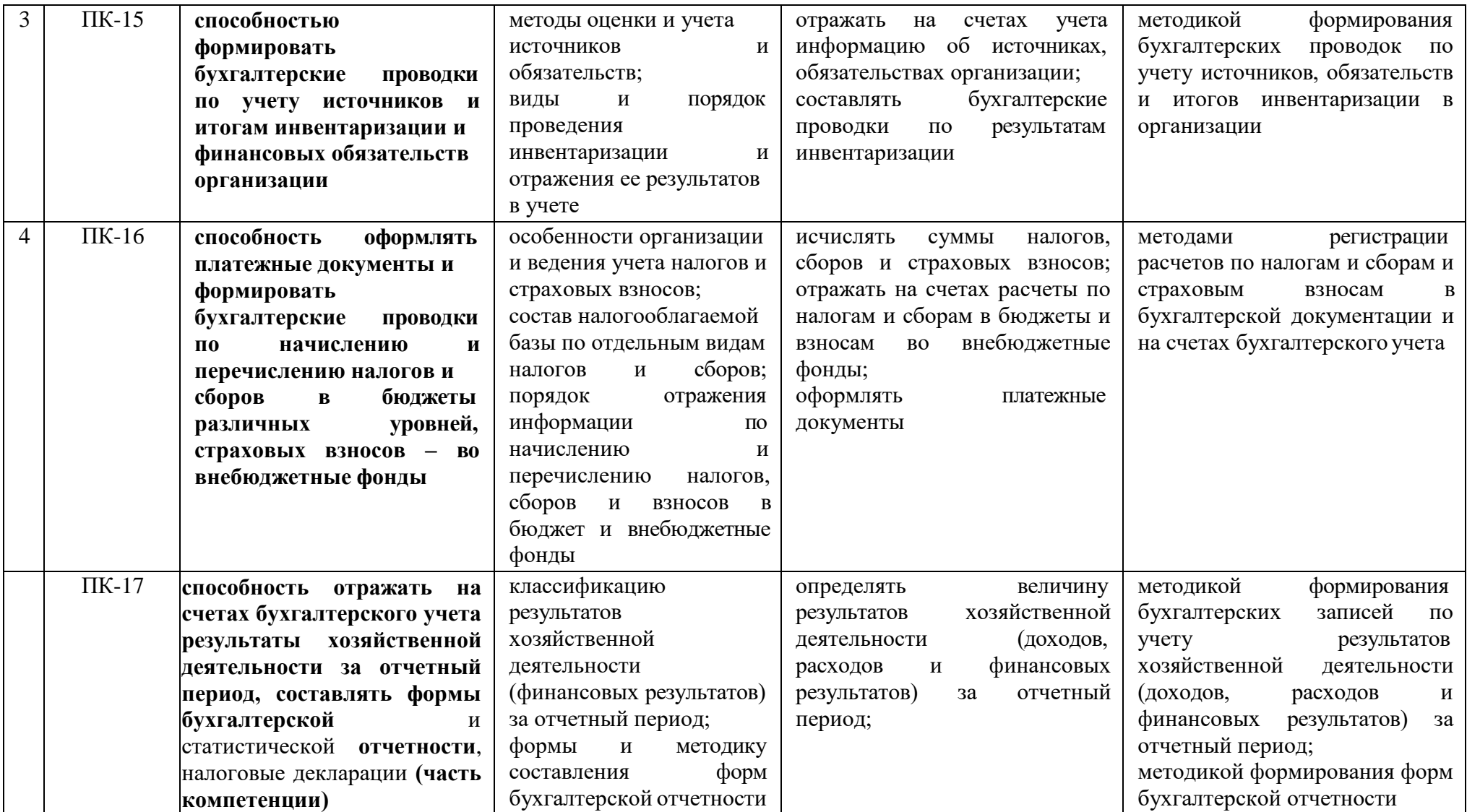

#### **2.5. Карта компетенций дисциплины**

#### КАРТА КОМПЕТЕНЦИЙ ДИСЦИПЛИНЫ НАИМЕНОВАНИЕ ДИСЦИПЛИНЫ *Лабораторный практикум по бухгалтерскому учету* Цели изучения дисциплины является формирование у обучающихся компетенций в процессе закрепления полученных по специальным учетным дисциплинам знаний и развитие практических умений и навыков в области организации и ведения бухгалтерского учета при помощи современных информационных технологий. В процессе освоения данной дисциплины студент формирует и демонстрирует следующие Профессиональные компетенции КОМПЕТЕНЦИИ Перечень компонентов Технологии формирования Форма оценочного средства ИНДЕКС **ФОРМУЛИРОВКА** Перечень компонентов разрачитель подавить при технологии оценочного Уровни освоения компетенции ПК-8 **способность использовать для решения аналитических и исследовательских задач современные технические средства и информационные технологии** Знать: - основные виды информационных бухгалтерских систем, используемых в профессиональной деятельности; - основные инновационные достижения в сфере развития современных информационных технологий Уметь: - применять современные технические средства и информационные технологии (информационные) бухгалтерские системы) для решения поставленных задач; - при помощи современных технических средств и информационных технологий оформлять документально и бухгалтерскими проводками хозяйственные операции; - анализировать полученную информацию с помощью современных технических средств Лабораторные занятия; Самостоятельная работа. Защита лабораторных работ Зачет ПОРОГОВЫЙ Знает перечень и функции основных информационных технологий в области бухгалтерского учета ПОВЫШЕННЫЙ Владеет навыками работы с информационными бухгалтерскими системами

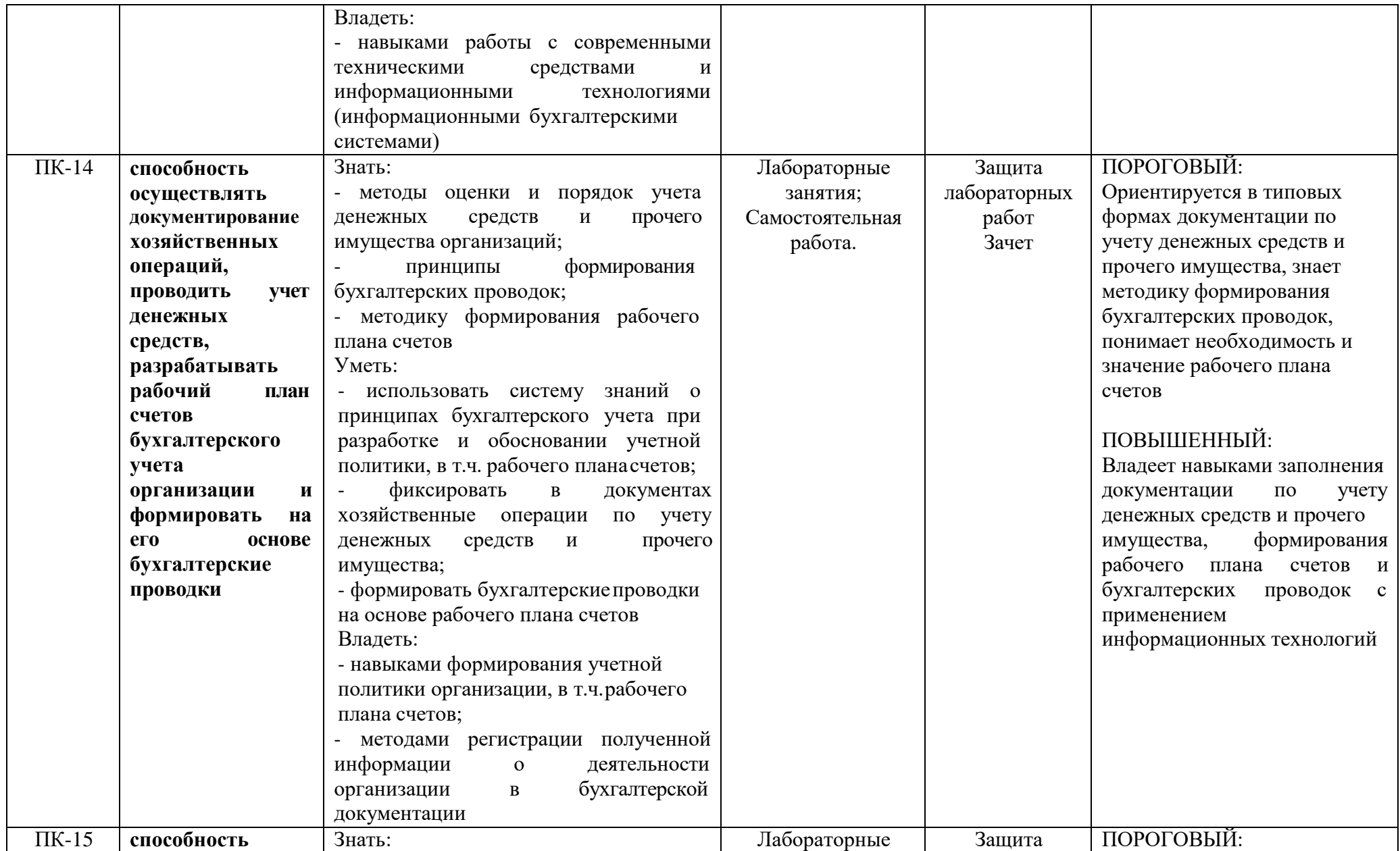

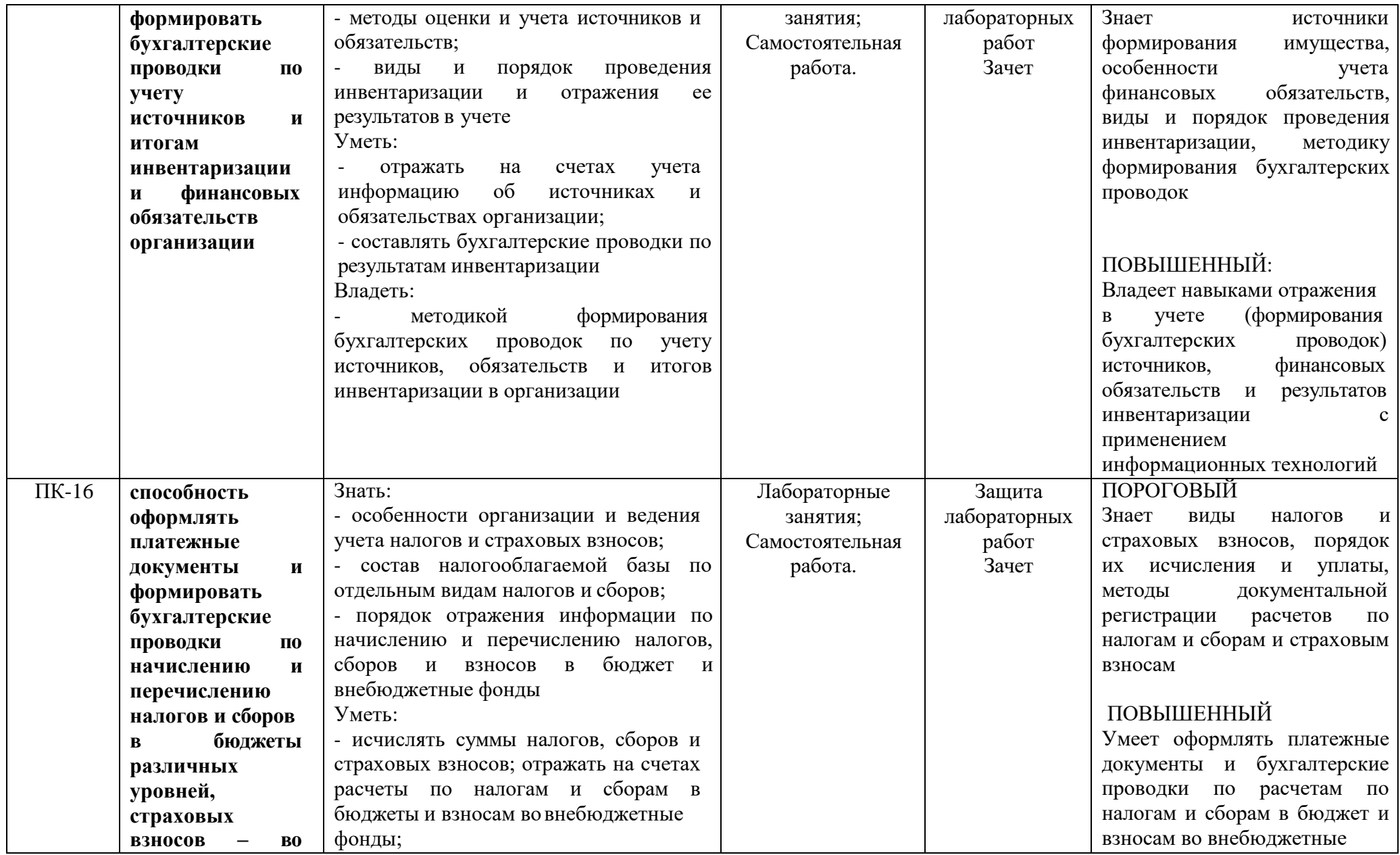

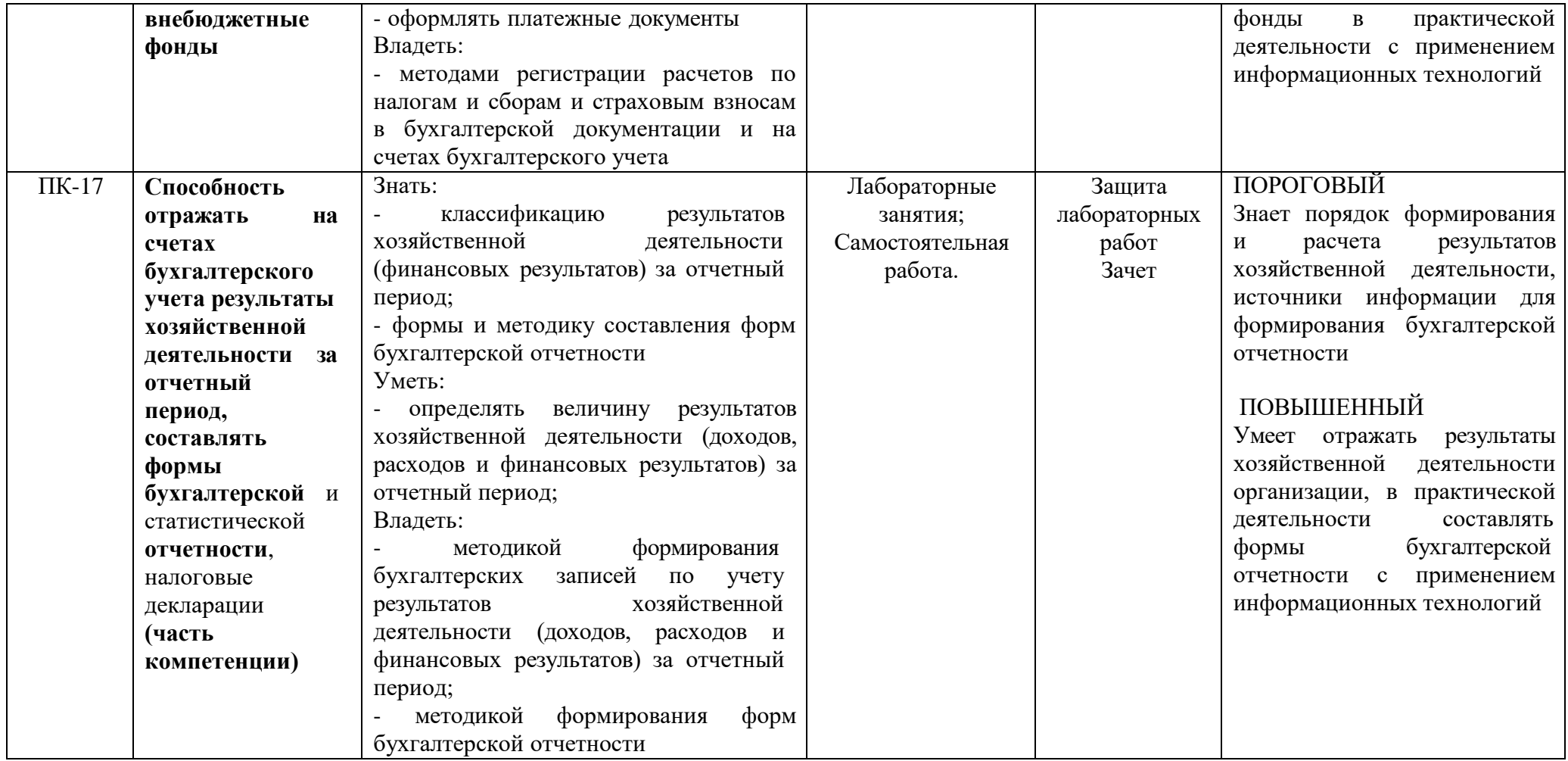

# **ОСНОВНАЯ ЧАСТЬ**

# 1. ОБЪЕМ УЧЕБНОЙ ДИСЦИПЛИНЫ И ВИДЫ УЧЕБНОЙ РАБОТЫ

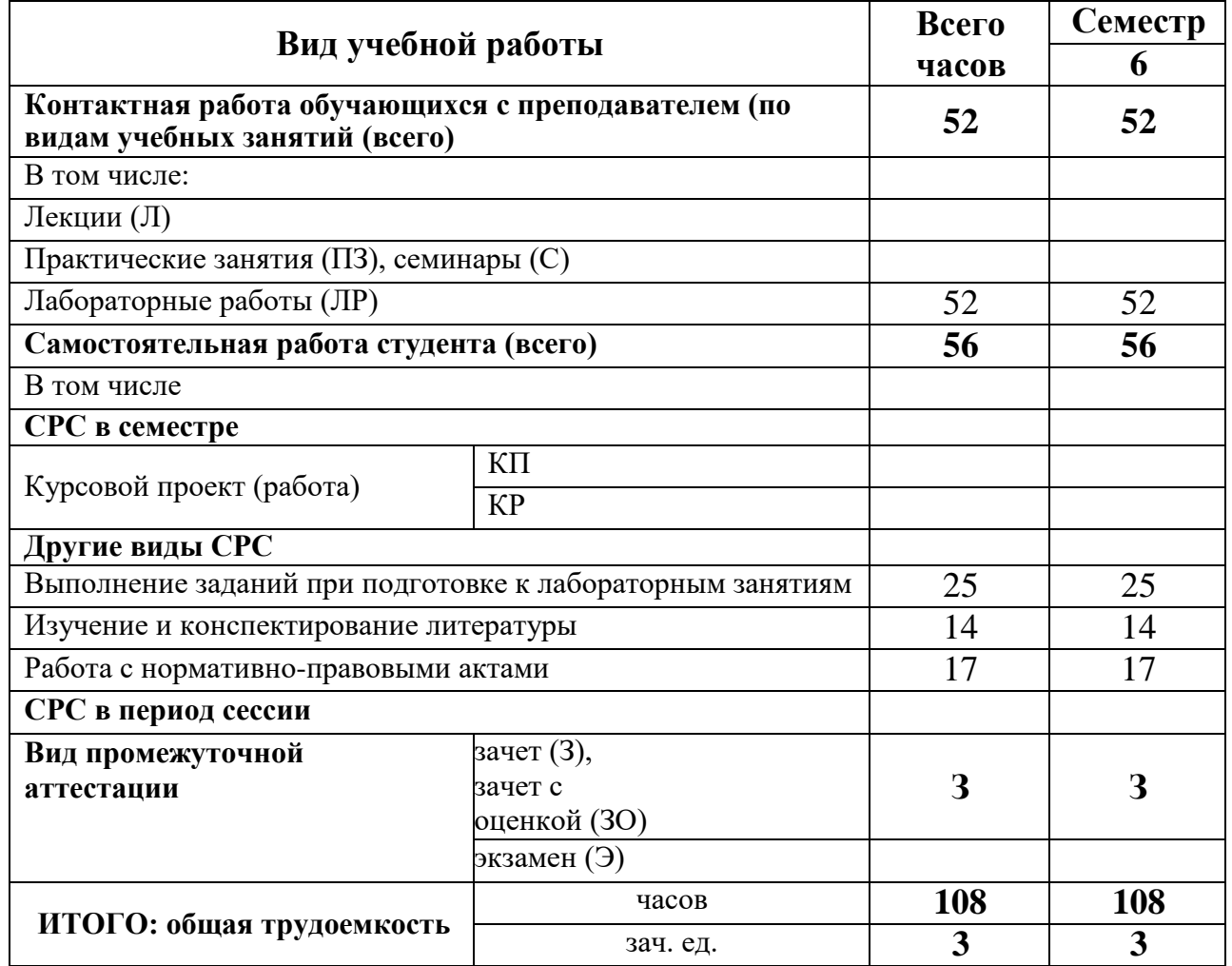

# **2. СОДЕРЖАНИЕ УЧЕБНОЙ ДИСЦИПЛИНЫ**

### 2.1. Содержание разделов учебной дисциплины

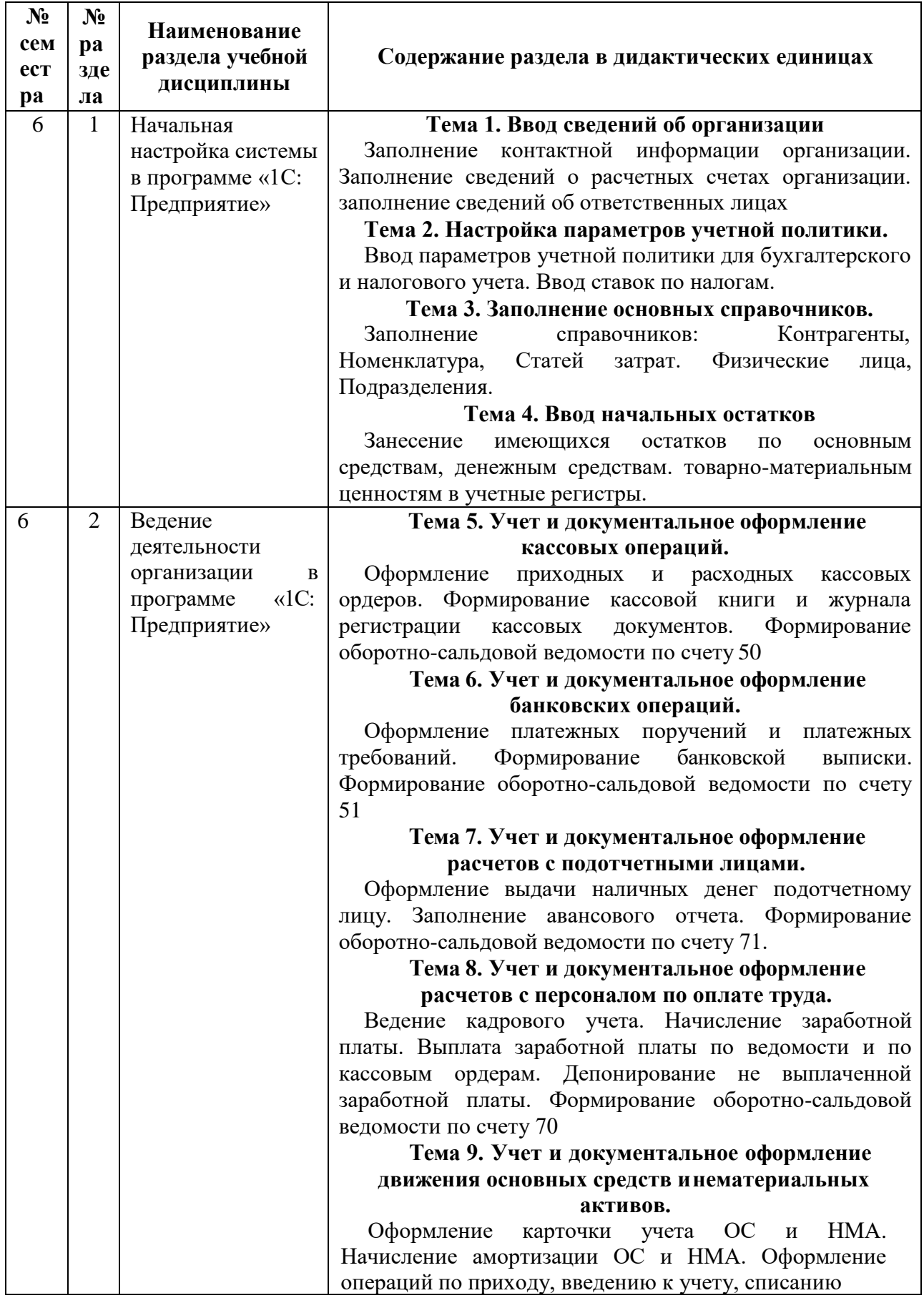

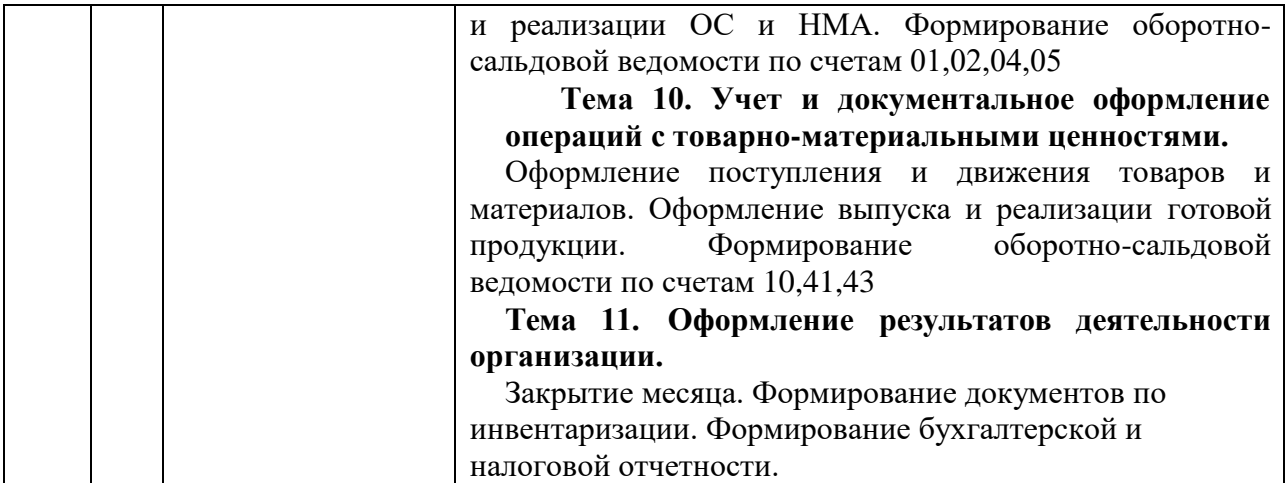

### **2.2. Разделы учебной дисциплины, виды учебной деятельности и формы контроля**

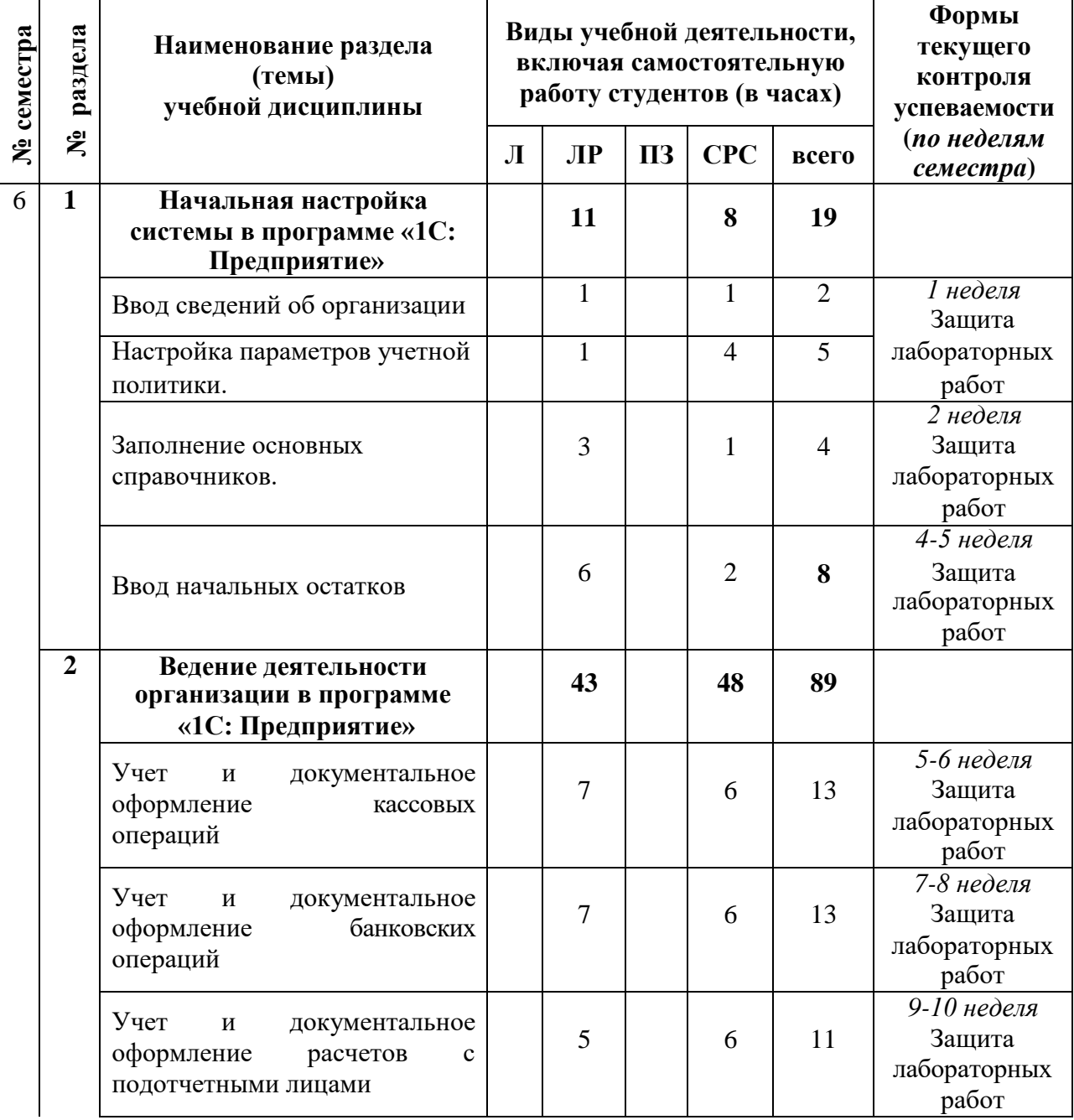

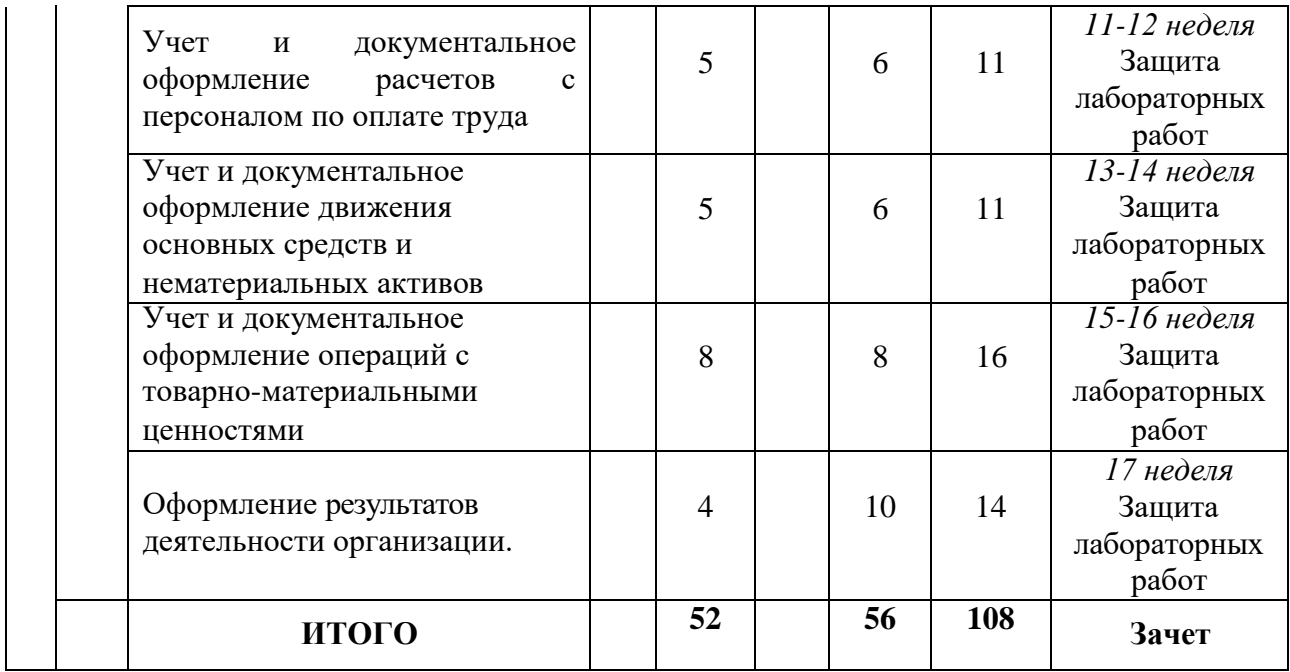

# **2.3 Лабораторный практикум**

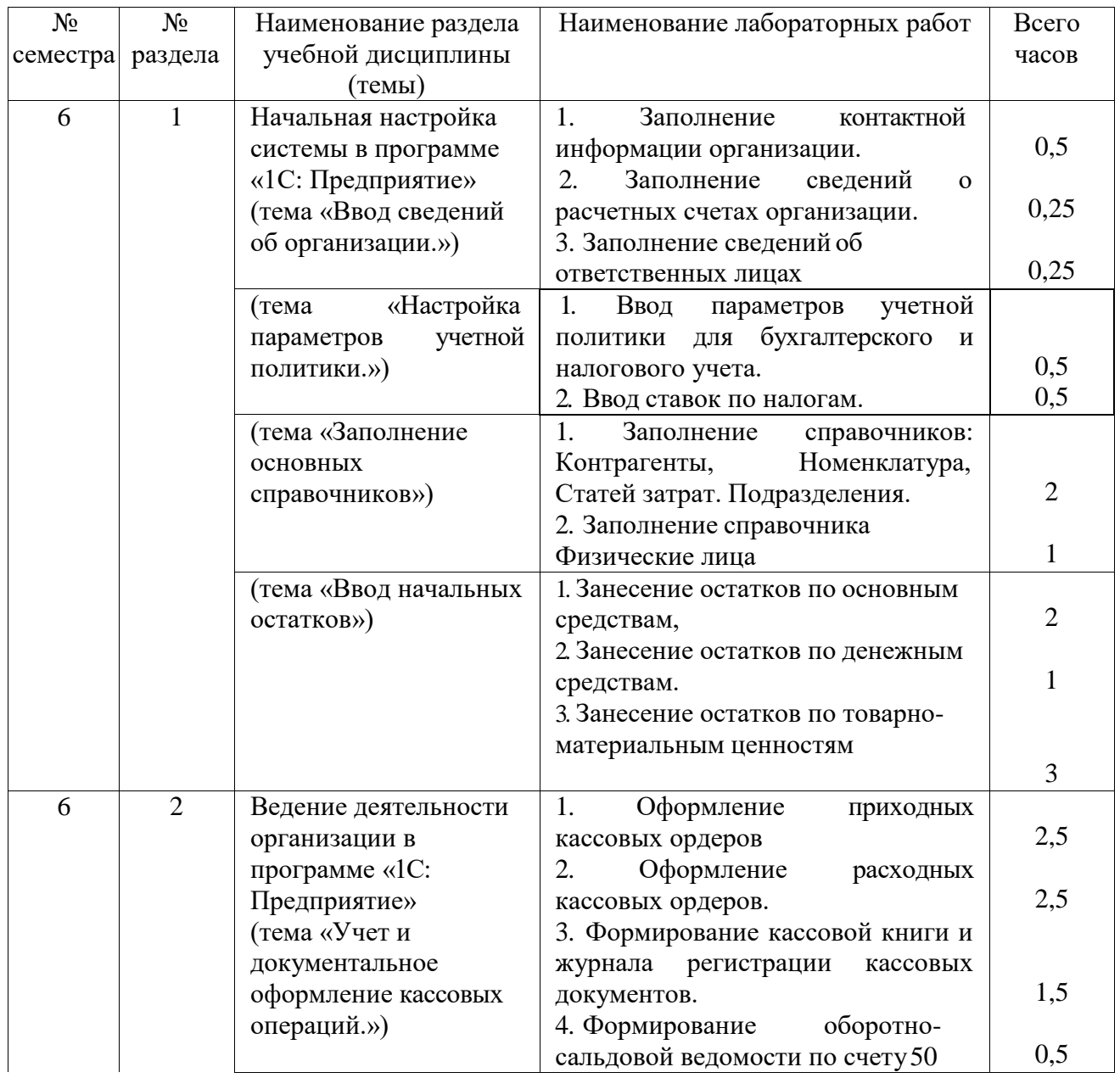

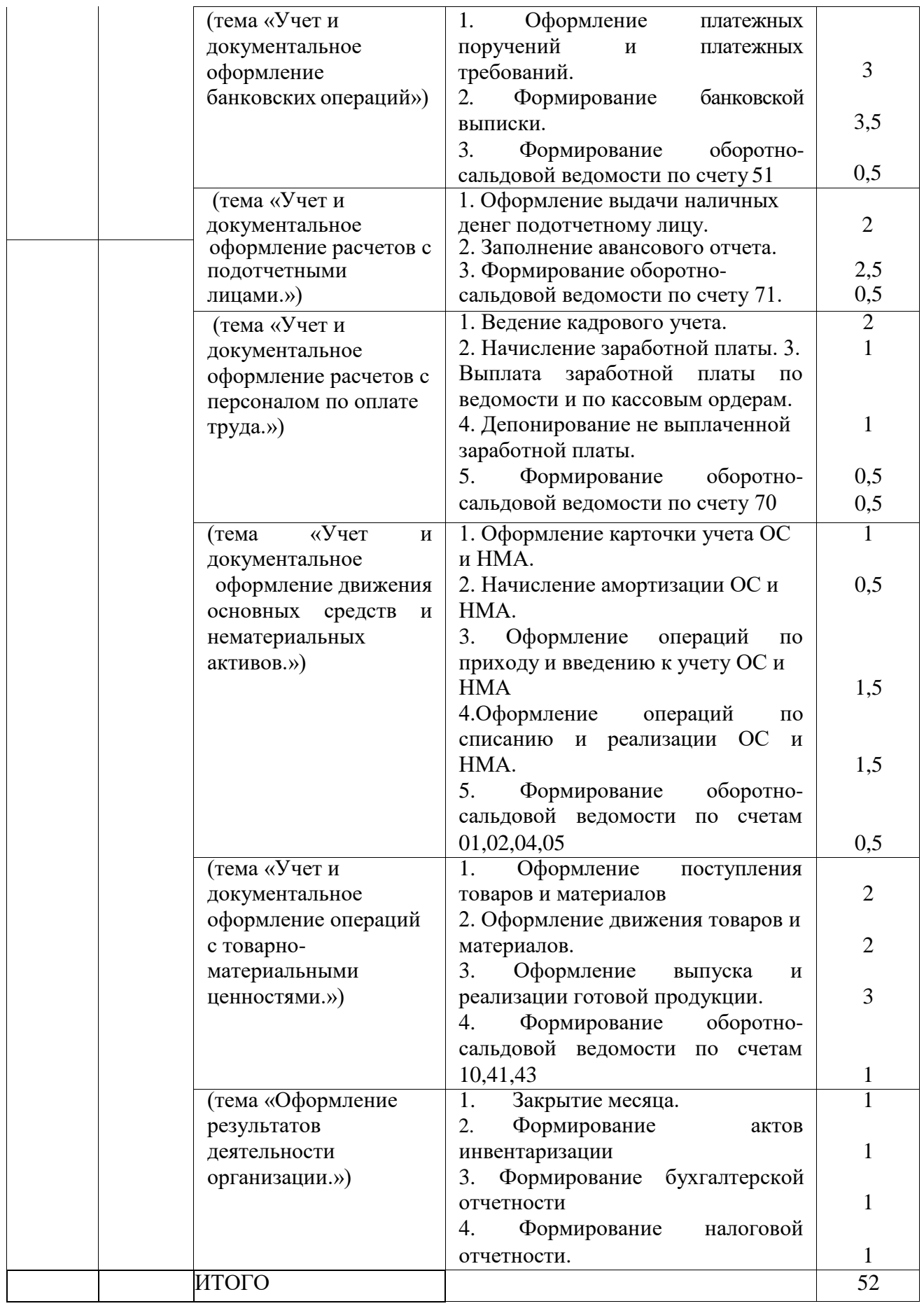

# **2.4 Курсовые работы** по дисциплине не предусмотрены

### **3. САМОСТОЯТЕЛЬНАЯ РАБОТА СТУДЕНТА**

# **3.1. Виды СРС**

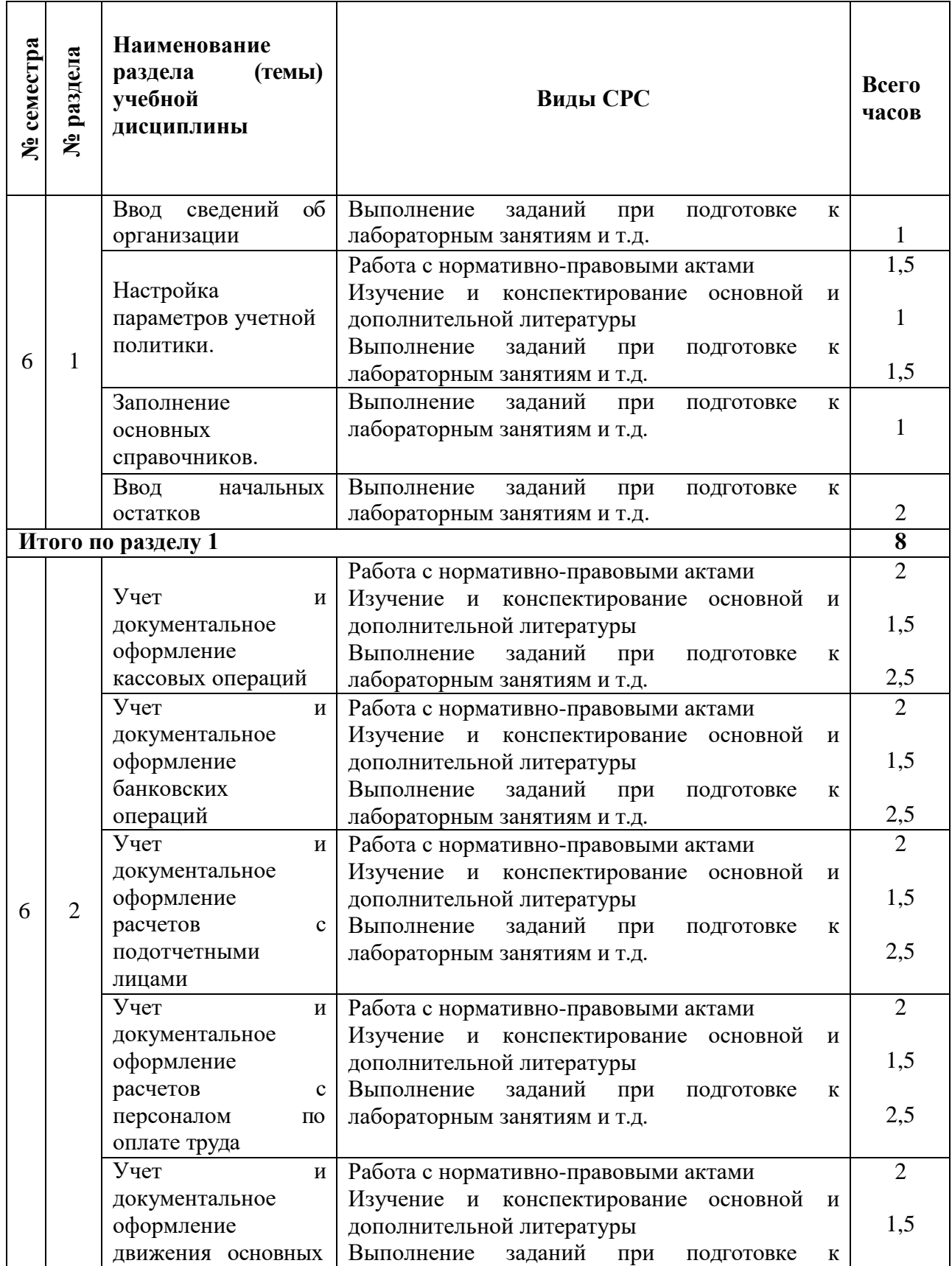

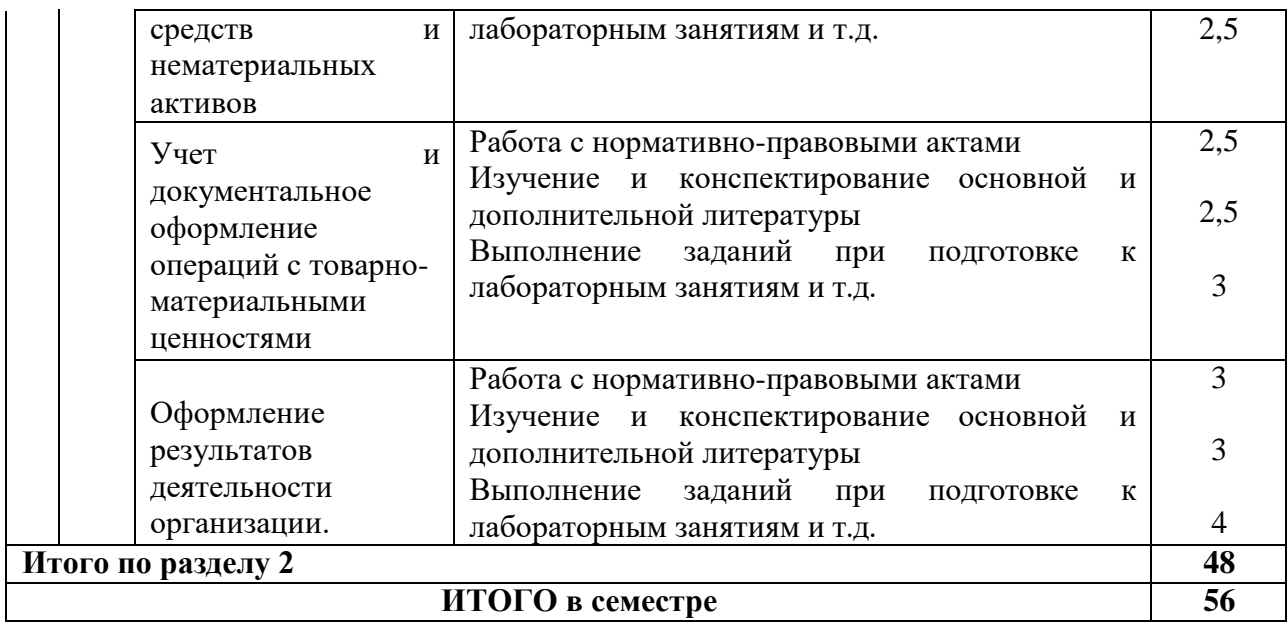

# **3.2. График работы студента**

Семестр № 6

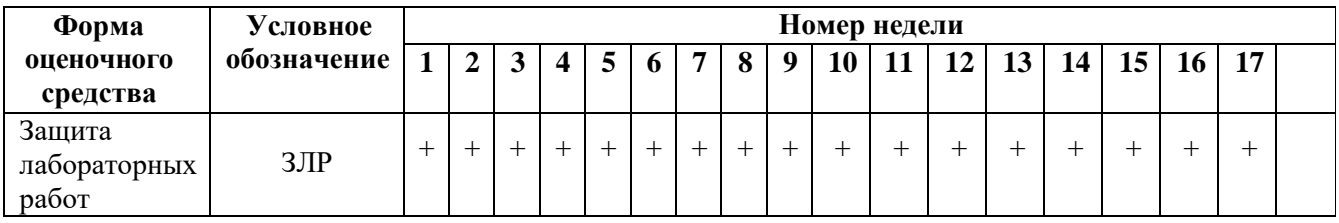

#### **3.3. Перечень учебно-методического обеспечения для самостоятельной работы обучающихся**

Самостоятельная работа, наряду с аудиторными занятиями, является неотъемлемой частью изучения дисциплины «Лабораторный практикум по бухгалтерскому учету».

Для оптимизации организации и повышения качества обучения студентам рекомендуется руководствоваться следующими методическими рекомендациями, размещѐнными на официальном сайте РГУ имени С.А. Есенина:

1. Мартишина Н.В. Электронный образовательный ресурс «Самостоятельная работа студентов»: свидетельство о регистрации ресурса № 20418 / Мартишина Н.В., Еремкина О.В.; Ряз. гос. ун-т им. С.А. Есенина. – Дата регистрации 21.10.2014. – Объем 196 Мб (200704 Кб).

2. Мишакова Н. А., Истомина Т. И., Енькова М. О. Организация самостоятельной работы студентов. Методические рекомендации для преподавателей и студентов. - Редакционно-издательский центр РГУ имени С. А. Есенина, Рязань, 2014 г., - 40 с.

#### **4. ОЦЕНОЧНЫЕ СРЕДСТВА ДЛЯ КОНТРОЛЯ УСПЕВАЕМОСТИ И РЕЗУЛЬТАТОВ ОСВОЕНИЯ УЧЕБНОЙ ДИСЦИПЛИНЫ (см. Фонд оценочных средств)**

**4.1 Рейтинговая система оценки знаний обучающихся по учебной дисциплине** не используется.

#### **5. УЧЕБНО-МЕТОДИЧЕСКОЕ ИИНФОРМАЦИОННОЕ ОБЕСПЕЧЕНИЕ УЧЕБНОЙ ДИСЦИПЛИНЫ**

#### 5.1. Основная литература

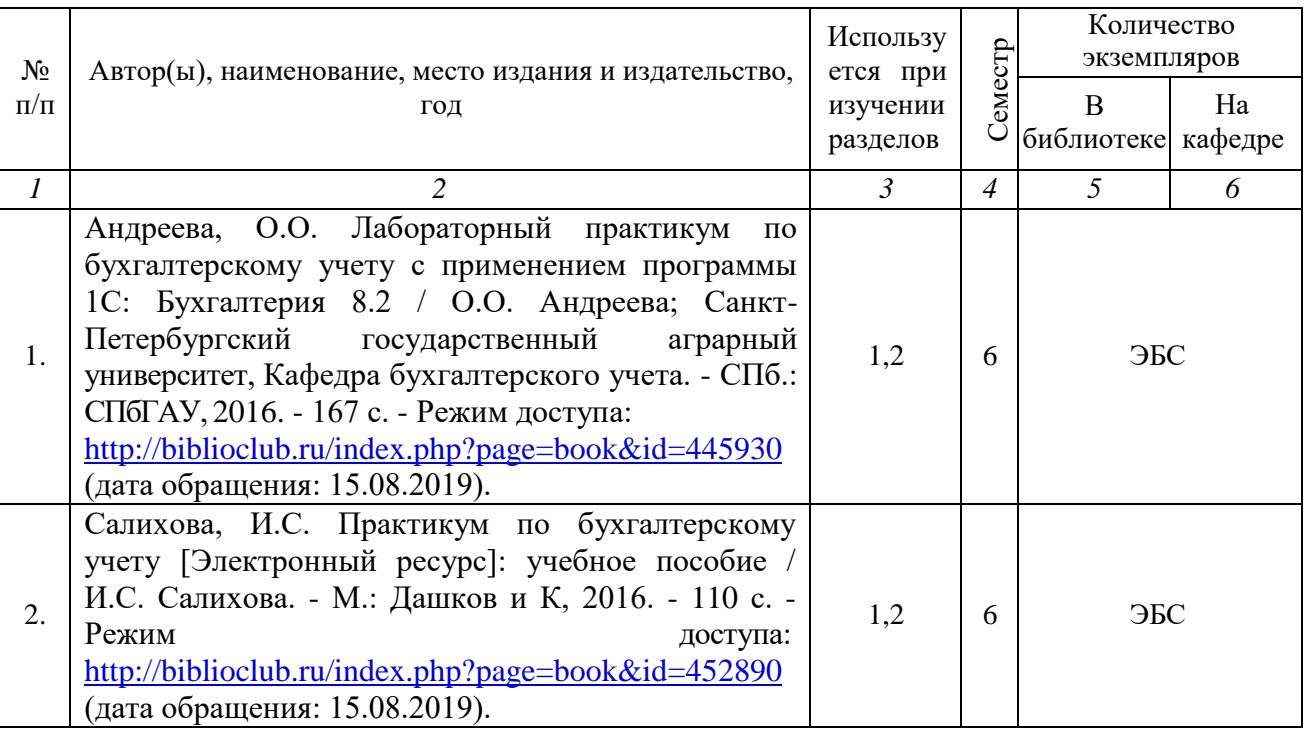

#### 5.2. Дополнительная литература

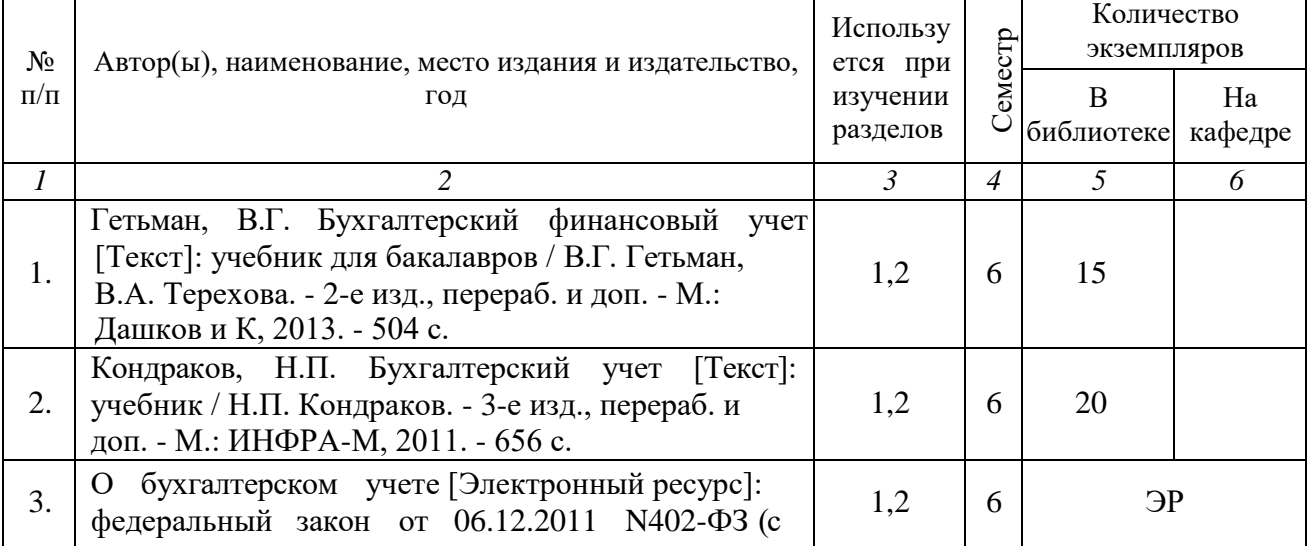

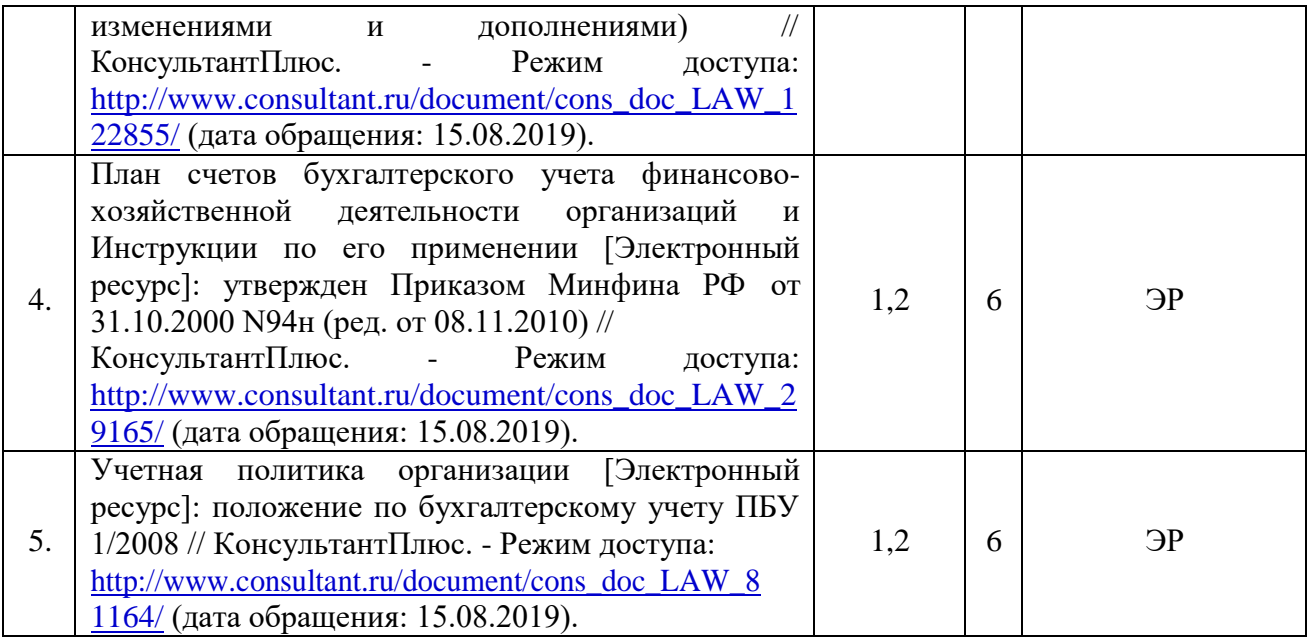

#### **5.3. Базы данных, информационно-справочные и поисковые системы:**

1. Polpred.com Обзор СМИ [Электронный ресурс]: сайт. – Доступ после регистрации из любой точки, имеющей доступ к Интернету. – Режим доступа: [http://polpred.com](http://polpred.com/) (дата обращения: 15.08.2019).

2. ГАРАНТ [Электронный ресурс]: справочно-правовая система. – Режим доступа: [http://www.garant.ru./,](http://www.garant.ru./) свободный (дата обращения: 15.08.2019).

3. КОДЕКС [Электронный ресурс]: информационно-правовая система. – Режим доступа: [http://www.kodeks.ru/,](http://www.kodeks.ru/) свободный (дата обращения: 15.08.2019).

4. КонсультантПлюс [Электронный ресурс]: официальный сайт. – Режим доступа: [http://www.consultant.ru,](http://www.consultant.ru/) свободный (дата обращения: 15.08.2019).

5. Научная библиотека РГУ имени С. А. Есенина [Электронный ресурс]: сайт. - Режим доступа: [http://library.rsu.edu.ru,](http://library.rsu.edu.ru/) свободный (дата обращения: 15.08.2019).

6. Университетская библиотека ONLINE [Электронный ресурс]: электронная библиотека. – Доступ к полным текстам по паролю. – Режим доступа: <http://biblioclub.ru/> (дата обращения: 15.08.2019).

7. Электронный каталог НБ РГУ имени С. А. Есенина [Электронный ресурс]: база данных содержит сведения о всех видах литературы, поступающих в фонд НБ РГУ имени С.А. Есенина. – Рязань, [1990 - ]. – Режим доступа: [http://library.rsu.edu.ru/marc,](http://library.rsu.edu.ru/marc/) свободный (дата обращения: 15.08.2019).

8. Юрайт [Электронный ресурс]: электронная библиотека. – Доступ к полным текстам по паролю. – Режим доступа: [https://www.biblio-online.ru](https://www.biblio-online.ru/) (дата обращения: 15.08.2019).

#### **5.4. Перечень ресурсов информационно-телекоммуникационной сети «Интернет», необходимых для освоения дисциплины:**

1. eLIBRARY.RU [Электронный ресурс]: научная электронная библиотека. – Режим доступа: [http://elibrary.ru/defaultx.asp,](http://elibrary.ru/defaultx.asp) свободный (дата обращения: 15.08.2019).

2. БУХ.1С [Электронный ресурс]: сайт. – Режим доступа: [https://buh.ru/,](https://buh.ru/) свободный (дата обращения: 15.08.2019).

3. Бухгалтерия.ру [Электронный ресурс]: сайт **–** Режим доступа[:](http://www.buhgalteria.ru/) [http://www.buhgalteria.ru/,](http://www.buhgalteria.ru/) свободный (дата обращения: 15.08.2019).

4. Бухгалтерский учет [Электронный ресурс]: сайт журнала. – Режим доступа: [http://www.buhgalt.ru/,](http://www.buhgalt.ru/) свободный (дата обращения: 15.08.2019).

5. Главбух [Электронный ресурс]: сайт журнала. – Режим доступа[:](https://www.glavbukh.ru/) [https://www.glavbukh.ru/,](https://www.glavbukh.ru/) свободный (дата обращения: 15.08.2019).

6. Главная книга [Электронный ресурс]: сайт журнала. – Режим доступа[:](http://glavkniga.ru/) [http://glavkniga.ru/,](http://glavkniga.ru/) свободный (дата обращения: 15.08.2019).

7. Институт профессиональных бухгалтеров и аудиторов России [Электронный ресурс]: официальный сайт. – Режим доступа[:](https://www.ipbr.org/) [https://www.ipbr.org/,](https://www.ipbr.org/) свободный (дата обращения: 15.08.2019).

8. Клерк.ру [Электронный ресурс]: сайт для бухгалтеров. – Режим доступа: [http://www.klerk.ru/,](http://www.klerk.ru/) свободный (дата обращения: 15.08.2019).

9. Министерство финансов РФ [Электронный ресурс]: официальный сайт. – Режим доступа: [https://www.minfin.ru/ru/,](https://www.minfin.ru/ru/) свободный (дата обращения: 15.08.2019).

10. Электронная отчетность СБИС [Электронный ресурс]: официальный сайт. – Режим доступа: [http://ereport.sbis.ru,](http://ereport.sbis.ru/) свободный (дата обращения: 15.08.2019).

### **6. МАТЕРИАЛЬНО-ТЕХНИЧЕСКОЕ ОБЕСПЕЧЕНИЕ УЧЕБНОЙ ДИСЦИПЛИНЫ**

**6.1. Требования к аудиториям (помещениям, местам) для проведения занятий:** стандартно оборудованные аудитории для проведения интерактивных лекций – видеопроектор, экран настенный, компьютерный класс.

**6.2. Требования к оборудованию рабочих мест преподавателя и обучающихся:** видеопроектор, переносной экран, персональные компьютеры.

**6.3. Требования к специализированному оборудованию:** не требуется.

#### **7. ОБРАЗОВАТЕЛЬНЫЕ ТЕХНОЛОГИИ**

(заполняется только для ФГОС ВПО)

### **8. МЕТОДИЧЕСКИЕ УКАЗАНИЯ ДЛЯ ОБУЧАЮЩИХСЯ ПО ОСВОЕНИЮ ДИСЦИПЛИНЫ**

Учебным планом предусмотрены следующие виды занятий: – лабораторные занятия.

В ходе лабораторных занятий углубляются и развиваются навыки работы с автоматизированными бухгалтерскими программами.

При подготовке к лабораторным занятиям обучающийся должен: – изучить рекомендованную учебную литературу.

При подготовке к зачѐту необходимо ориентироваться на задачи, решѐнные на лабораторных занятиях, рекомендуемую литературу и др.

# **9. ПЕРЕЧЕНЬ ИНФОРМАЦИОННЫХ ТЕХНОЛОГИЙ, ИСПОЛЬЗУЕМЫХ ПРИ ОСУЩЕСТВЛЕНИИ ОБРАЗОВАТЕЛЬНОГО ПРОЦЕССА ПО ДИСЦИПЛИНЕ, включая перечень программного**

### **обеспечения и информационных справочных систем**

1. Консультирование посредством электронной почты.

### **10. ТРЕБОВАНИЯ К ПРОГРАММНОМУ ОБЕСПЕЧЕНИЮ УЧЕБНОГО ПРОЦЕССА**

Операционная система Windows Professional 7 (Подписка Dream Spark договор №Tr000043844 от 22.09.15г.);

Антивирус Kaspersky Endpoint Security (договор№02-ЗК-2019 от 15.04.2019г.);

Офисное приложение LibreOffice (свободно распространяемое ПО); Архиватор 7-zip (свободно распространяемое ПО);

Браузер изображений Fast Stone Image Viewer (свободно распространяемое ПО);

PDFридер Foxit Reader (свободно распространяемое ПО);

Медиа проигрыватель VLC mediaplayer (свободно распространяемое ПО);

Запись дисков ImageBurn (свободно распространяемое ПО);

DJVU браузер DjVu Browser Plug-in (свободно распространяемое ПО) «1С: Университет ПРОФ» (договор № РГУ-ИТУ-09/16 от 29.09.2016 г., договор № РГУ-ИТУ-01/17 от 19.01.2017 г.)

«1С: ИТС Отраслевой» для решений «1С:Предприятие» (договор № ИТС Отраслевой 01.15 – 12.15 от 12.01.2015 г.)

«1С» для системы программ «1С:Предприятие» (договор № 01/2016- 2017 от 11.01.2016 г., договор № 04/2017-2018 от 17.03.2017 г., договор № 02/2018 от 08.02.2018 г.)

«1С:Университет ПРОФ» на платформе 1С:Предприятие8 (договор № СУН/06-17 от 15.06.2017 г., договор № СУН/09-17 от 05.09.2017 г., договор  $\mathcal{N}_2$  11/17 от 09.11.2017 г., договор  $\mathcal{N}_2$  06/18 от 08.02.2018 г., договор  $\mathcal{N}_2$ 09/2018 от 26.09.2018, договор № 1/03-19 от 01.04.2019 г.)

# **Фонд оценочных средств для проведения промежуточной аттестации обучающихся по дисциплине**

*Паспорт фонда оценочных средств по дисциплине для промежуточного* 

#### *контроля успеваемости*

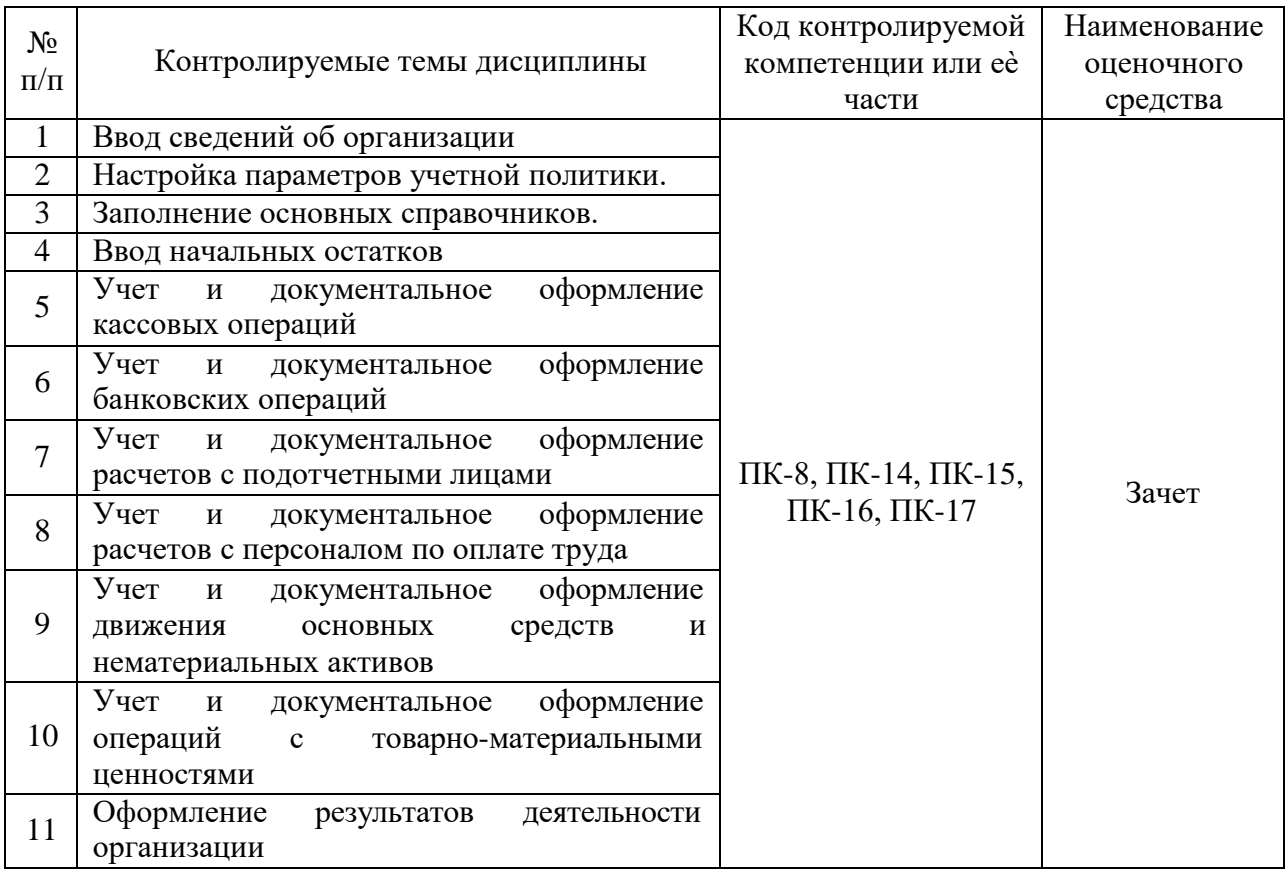

# *ТРЕБОВАНИЯ К РЕЗУЛЬТАТАМ ОБУЧЕНИЯ ПО УЧЕБНОЙ ДИСЦИПЛИНЕ*

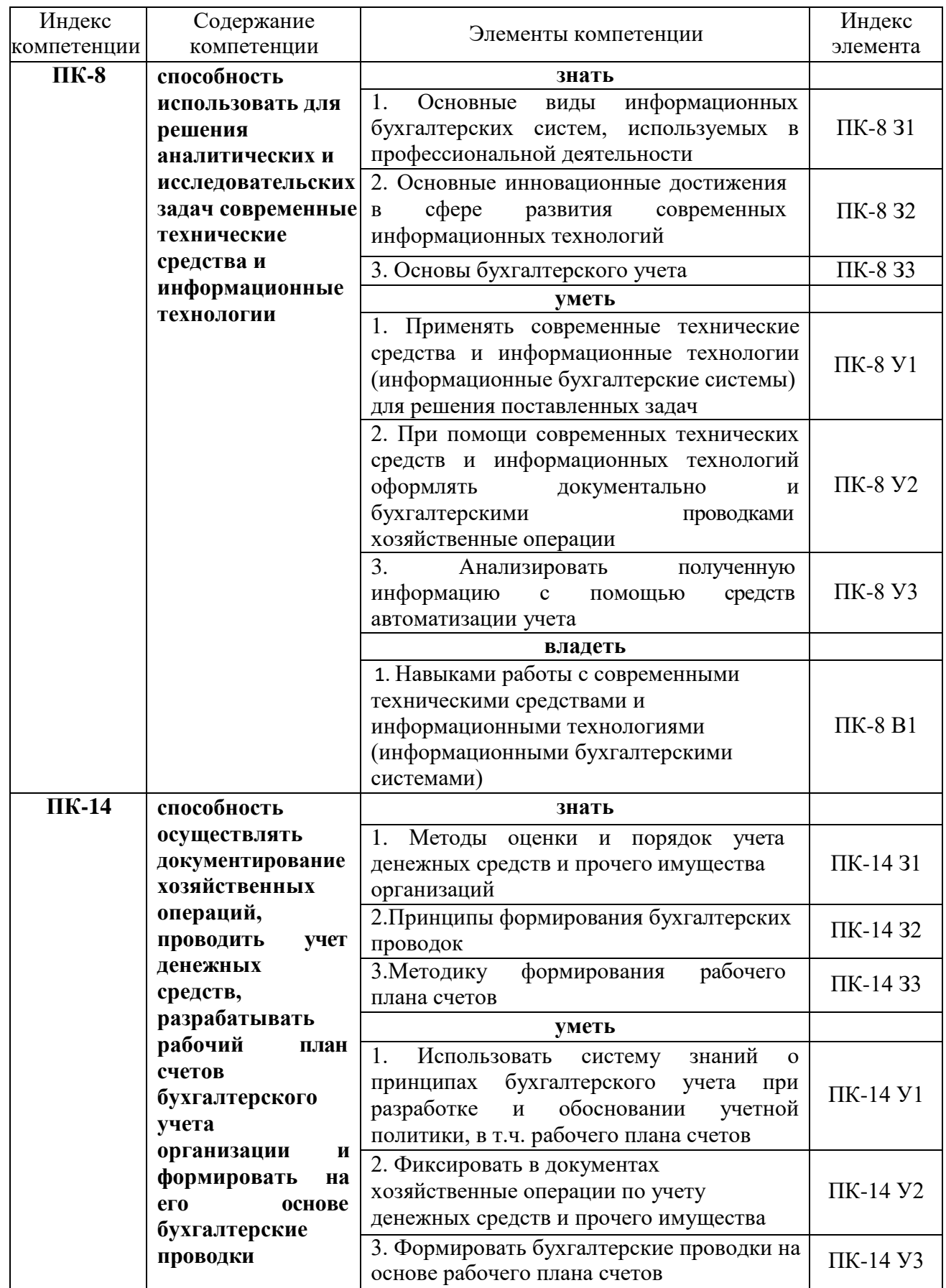

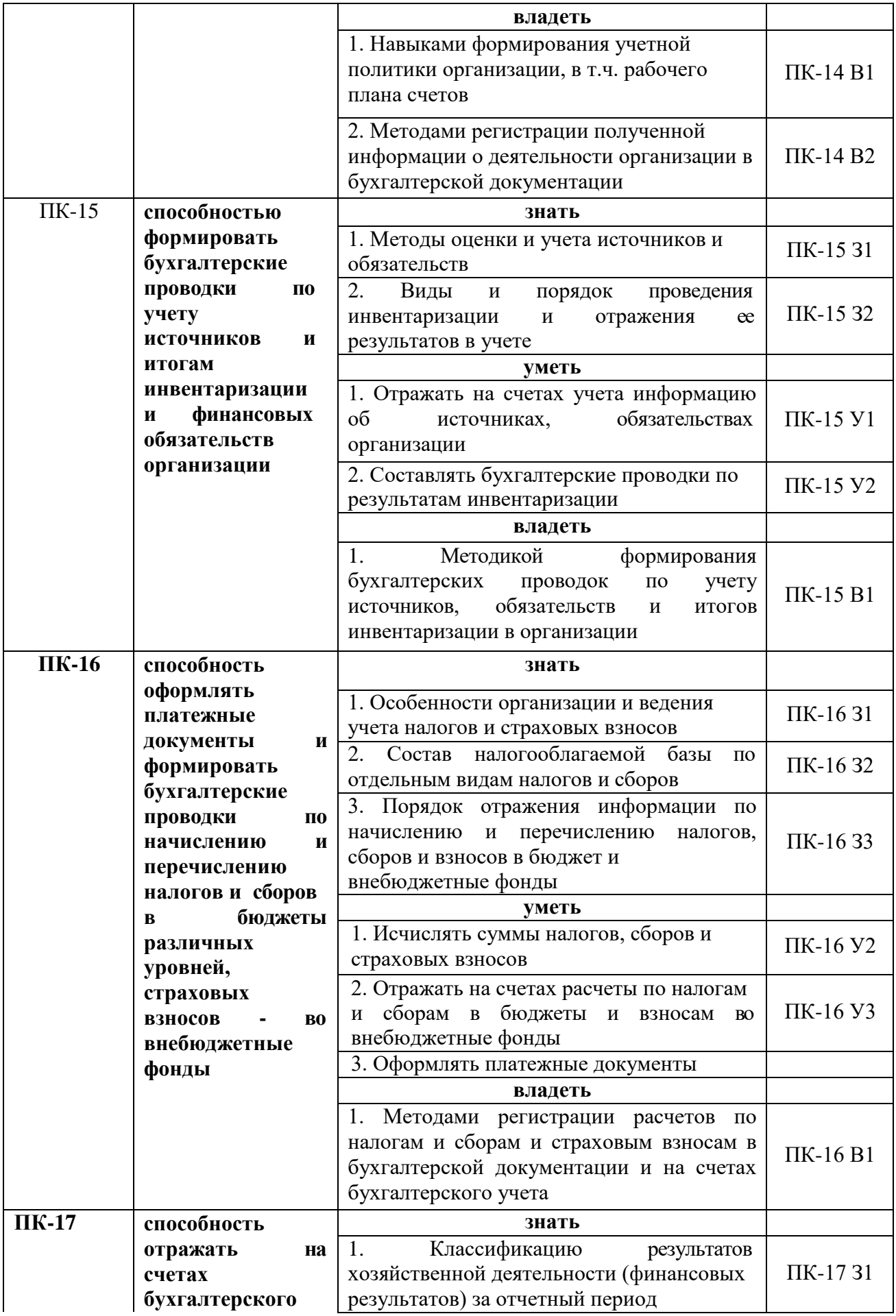

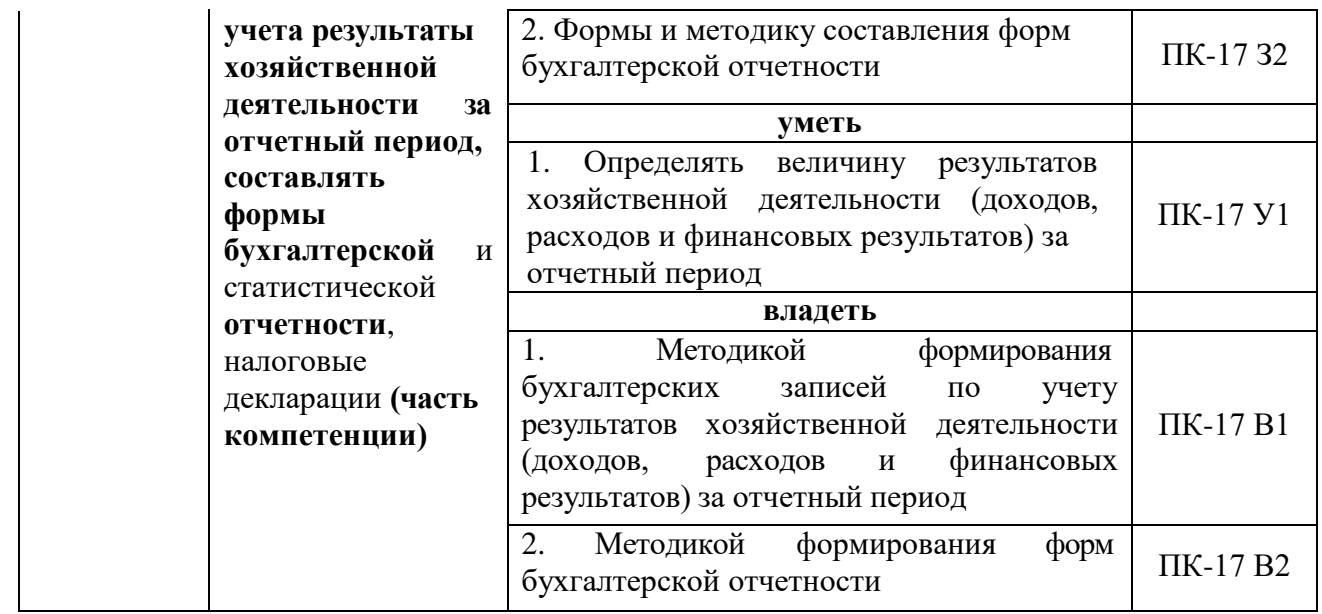

### **КОМПЛЕКТ ОЦЕНОЧНЫХ СРЕДСТВ ДЛЯ ПРОМЕЖУТОЧНОЙ АТТЕСТАЦИИ (зачёт)**

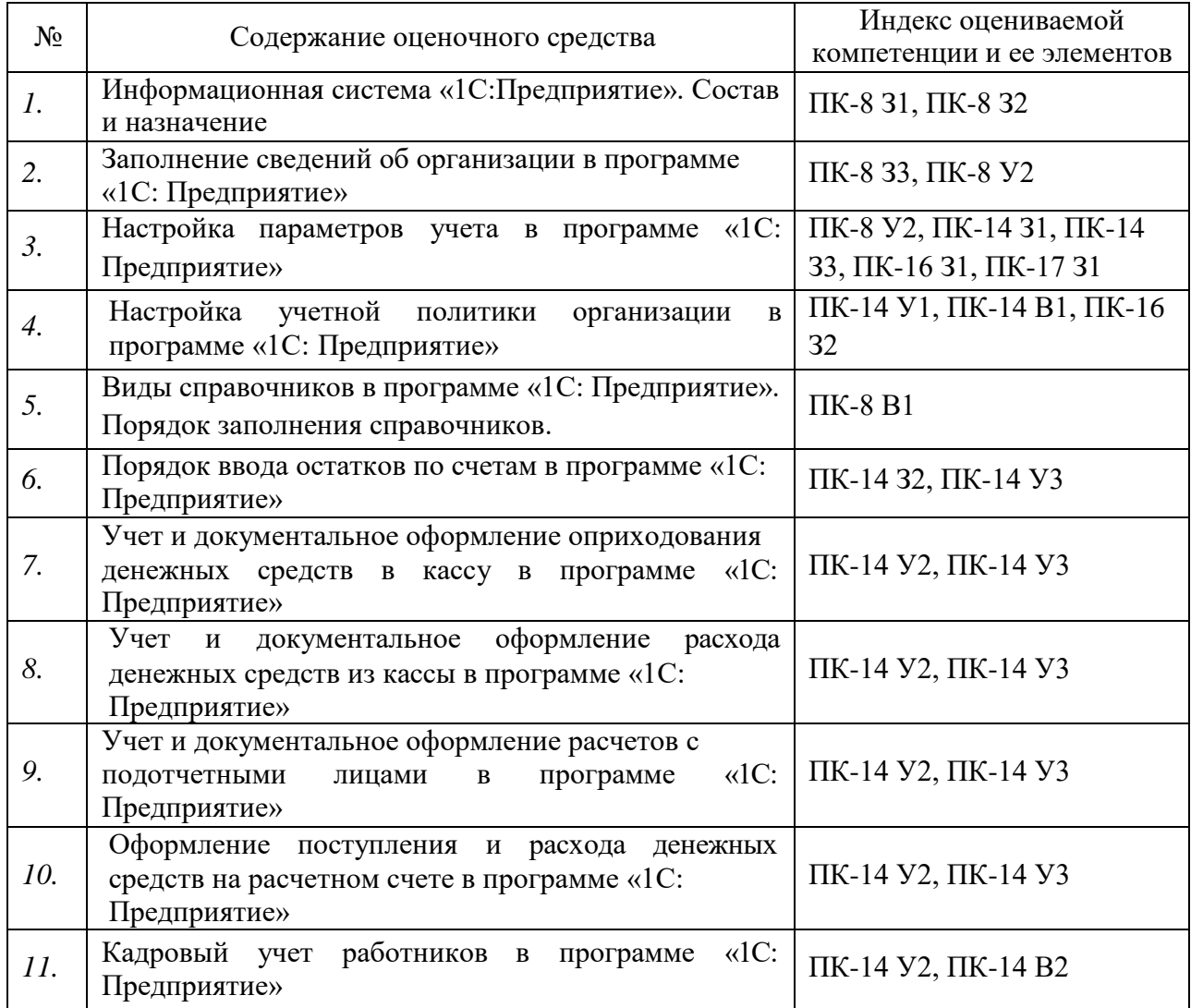

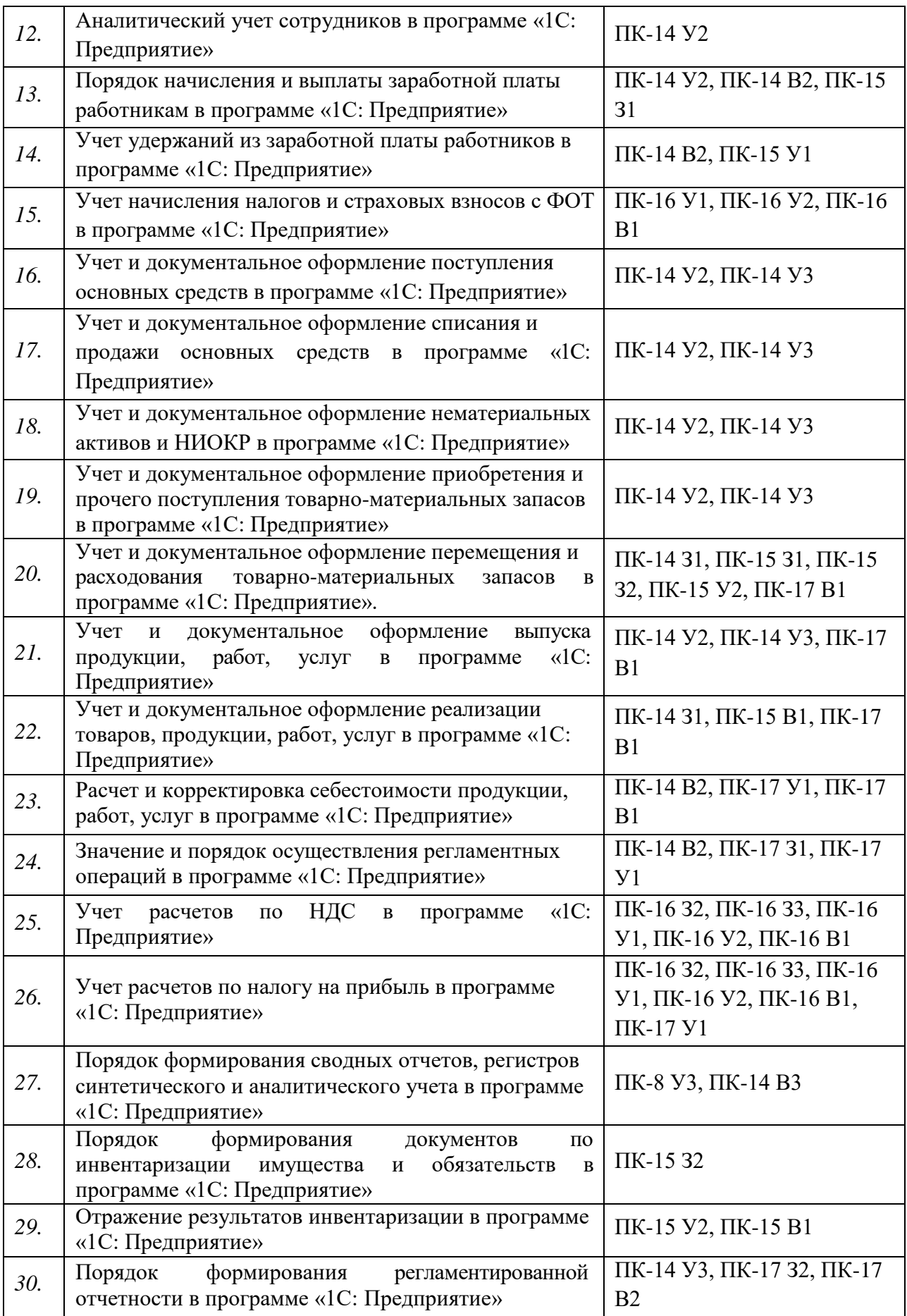

#### **ПОКАЗАТЕЛИ И КРИТЕРИИ ОЦЕНИВАНИЯ КОМПЕТЕНЦИЙ**

(Шкалы оценивания)

Результаты выполнения обучающимся заданий на зачете оцениваются по шкале «зачтено» - «не зачтено»*.*

В основе оценивания лежат критерии порогового и повышенного уровня характеристик компетенции, формируемой на учебных занятиях по дисциплине **«Лабораторный практикум по бухгалтерскому учету»** (Таблица 2.5 рабочей программы дисциплины).

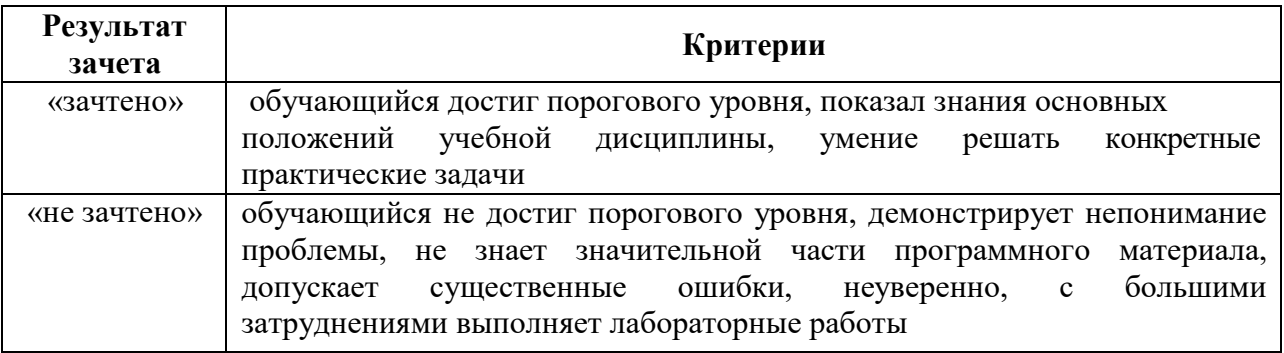